## *Позиционные обозначения при разнесенном способе изображения элементов на принципиальных электрических схемах*

12.02.2008

При разработке несложной электрической схемы столкнулся с проблемой присвоения позиционых обозначений у микросхем при разнесенном способе изображения. Вот фрагмент этой Э3.

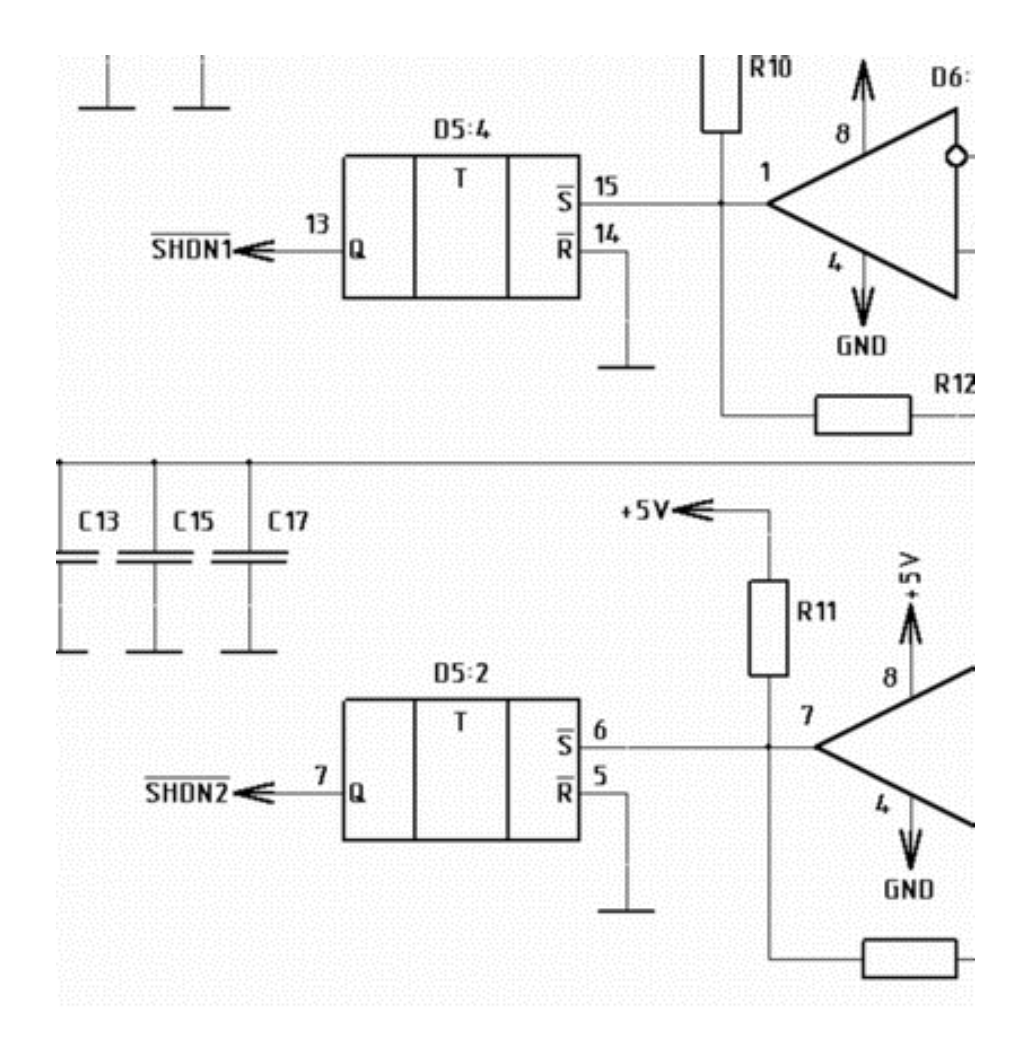

На этой схеме используется два RS-триггера из четырех в ИМС ТР2. После создания компонента ИМС ТР2 в PCAD Libruary Executive становится доступным 4 его секции, причем идентичны секции только по парам – две идентичные секции с 4 выводами (2 входа S) и две идентичные секции с 3 выводами (1 вход S).

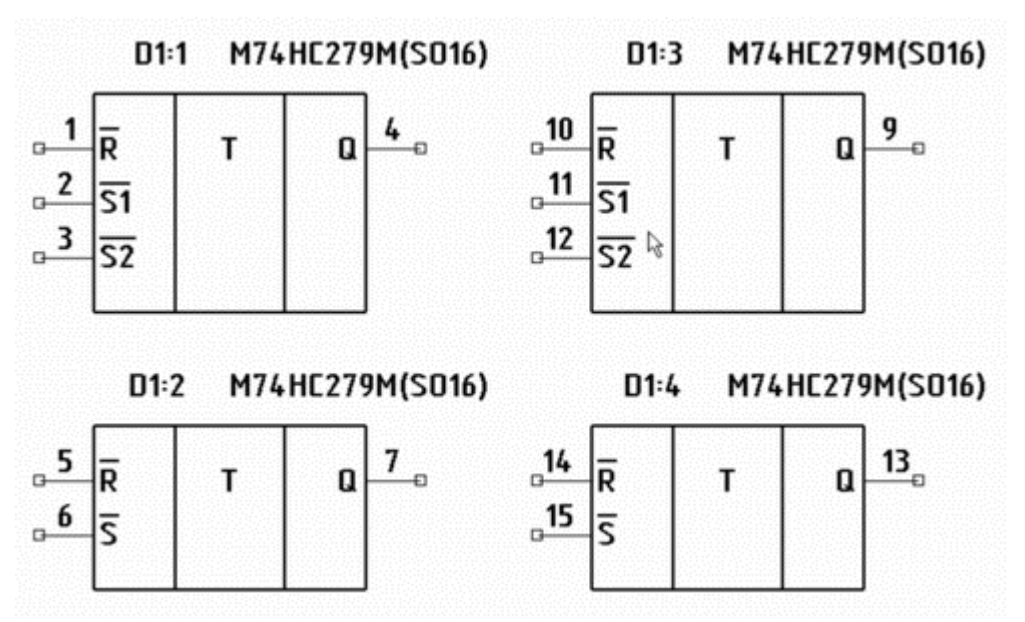

Помещение двух секций с одним S-входом на схему формирует позиционные обозначения у составных частей в виде позиционного обозначения этой ИМС и далее через двоеточие номера секции. Так на схеме появляются позиционные обозначения составных частей ИМС с номерами после двоеточия. пропущенными Например, как  $\overline{B}$ приведенной выше схеме - D5:2, D5:4... Все бы понятно, но при предъявлении нормоконтроль, такой специалист схемы  $\mathbf{B}$  $\Pi$ <sup>O</sup> соблюдению обязательно спросит: ЕСКД «Куда BЫ потеряли обозначение D5.1?». Или «догадается» и объяснит Вам: «Вы ошиблись написав D5.4, здесь нужно написать D5.1!». Кроме того, ваше внимание обратят на то, что в ЕСКД составные части элемента при разнесенном способе изображения отделяются точкой, а не двоеточием, двоеточие используется для обозначения номера контакта соединителя.

С двоеточием в РСАD при обозначении составных частей элемента сделать ничего не возможно, поскольку программа не ориентирована на российский рынок. Однако, это не проблема. Используя печать на виртуальный PostScript-принтер Adobe, а затем конвертацию ps-файла в Adobe pdf, далее средствами Adobe Acrobat двоеточие легко перебить на точку. Другое дело с порядком обозначения составных частей ИМС. Соответствует ли порядок присвоения позиционных обозначений, реализованнный в PCAD российскому ЕСКД?

Использование разнесенного способа изображения частей элемента расматривается в ГОСТ 2.702-75 «Правила выполнения электрических схем». В третьей части данного ГОСТа, посвященной оформлению

## принципиальных электрических схем имеются следующие пункты, описывающие разнесенный способ изображения элементов.

3.6. Элементы и устройства изображают на схемах совмещенным или разнесенным способом.

3.7. При совмещенном способе составные части элементов или устройств изображают на схеме в непосредственной близости друг к другу.

3.8. При разнесенном способе составные части элементов и устройств или отдельные элементы устройств изображают на схеме в разных местах таким образом, чтобы отдельные цепи изделия были изображены наиболее наглядно.

Разнесенным способом допускается изображать все и отдельные элементы или устройства.

3.9. При изображении элементов или устройств разнесенным способом допускается на свободном поле схемы помещать условные графические обозначения элементов или устройств, выполненные совмещенным способом. При этом элементы или устройства, используемые в изделии частично, изображают полностью с указанием использованных и неиспользованных частей или элементов (например, все контакты многоконтактного реле).

Выводы (контакты) неиспользованных элементов (частей) изображают короче, чем выводы (контакты) использованных элементов (частей) (черт. 2).

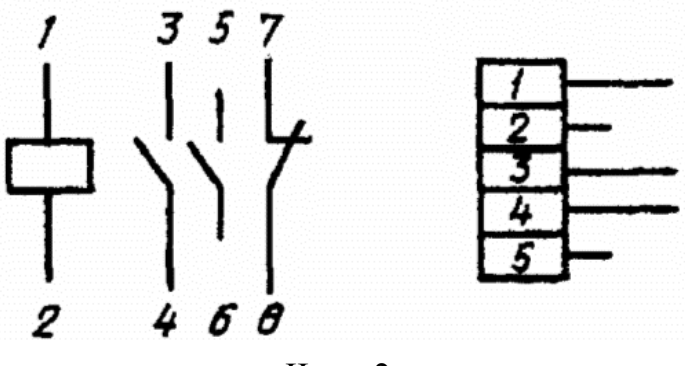

Черт. 2

Требования к позиционным обозначениям при разнесенном способе изображения сформулироны в п. 3.23.

3.23. При изображении на схеме элемента или устройства разнесенным способом позиционное обозначение элемента или устройства проставляют около каждой составной части (черт. 4).

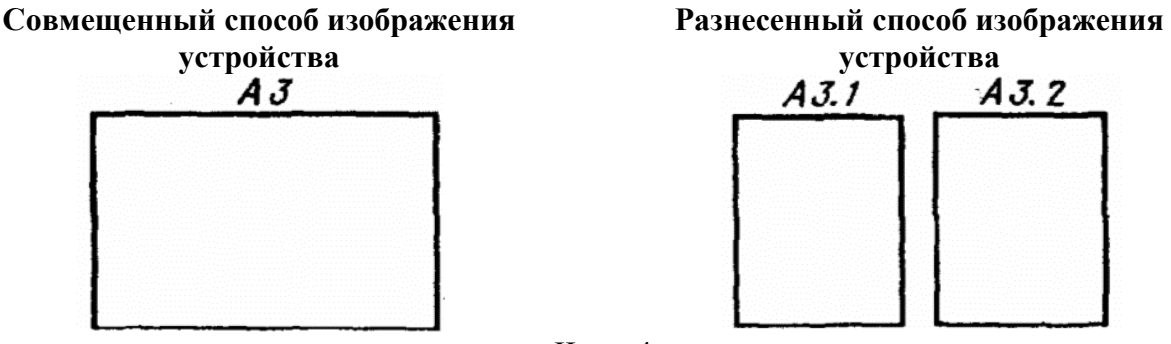

Черт. 4

Пункт 3.24 разрешает использовать линию механической связи между частями элемента

3.24. Допускается, если это не усложняет схему, раздельно изображенные части элементов соединять линией механической связи, указывающей на принадлежность их к одному элементу.

В этом случае позиционные обозначения элементов проставляют у одного или у обоих концов линии механической связи.

Как следует из п. 3.23, при присвоении позиционных обозначений для частей микросхемы ГОСТ явно требует указывать ее позиционное обозначение у всех используемых частей. В рассматриваемом случае указать у всех частей обозначение D5 без точки. Назначение числа после точки явно не описывается. Из чертежа 4, приводимого в ГОСТ его можно понимать скорее как обозначение используемой части микросхемы. Поэтому такая нумерация должна начинаться с единицы и быть сплошной

Некоторые разработчики при использовании разнесенного способа не используют дополнительное позиционное обозначение частей ИМС. Например, в книге И.В. Захарова «Техническое обслуживание и эксплуатация микроэвм Электроника-60» на всех схемах испльзуется обозначение частей ИМС только из обозначения ИМС. Это не приводит к ошибкам и неудобствам в работе.

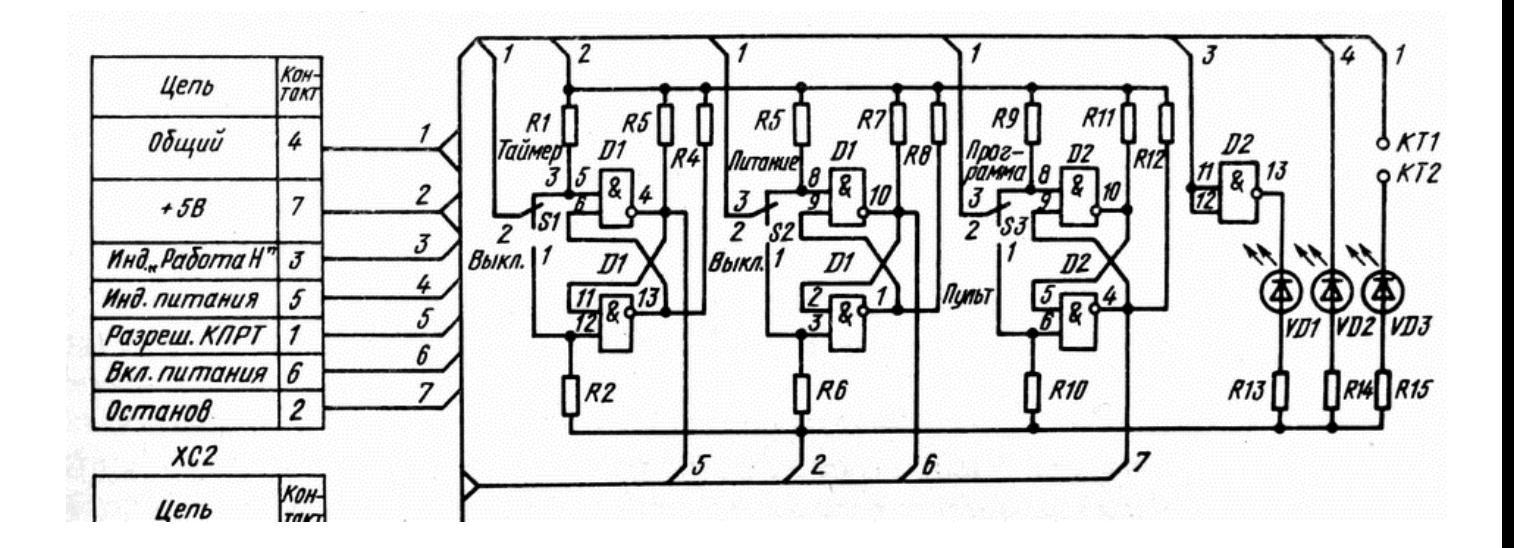

PCAD, используя в позиционном обозначении секций установленный при создании библиотечного компонента номер секции, не позволяет заменить его на порядковый номер используемой части ИМС. Порядок присвоения номеров частей, используемый в PCAD отражает информацию в документации на микросхему. Если разработчик ИМС установил свою нумерацию секции (частей), то при использовании этой информации для создания библиотечного компонента в PCAD схема устройства сохранит такую информацию. Использование информации о номерах частей, приведенной в документации на ИМС становится удобней, если секции ИМС неэквивалентны. В этом случае, обозначения частей в документации ИМС и разрабатываемой схеме будут совпадать. Однако, убедить специалиста по ГОСТ Вам вряд ли удастся, так что без Adobe Acrobat не обойтись.